### **UNICOS: UNIFIED INDUSTRIAL CONTROL SYSTEM CPC (CONTINUOUS PROCESS CONTROL)**

### **BASIC COURSE SESSION 0: UCPC FROM SPECS TO IMPLEMENTATION**

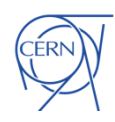

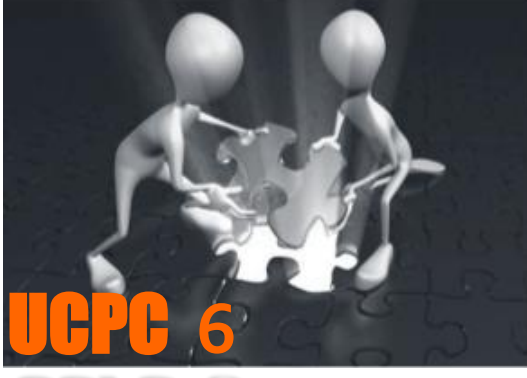

**UNICOS-Continuous Process Control** 

*CERN, UNICOS team*

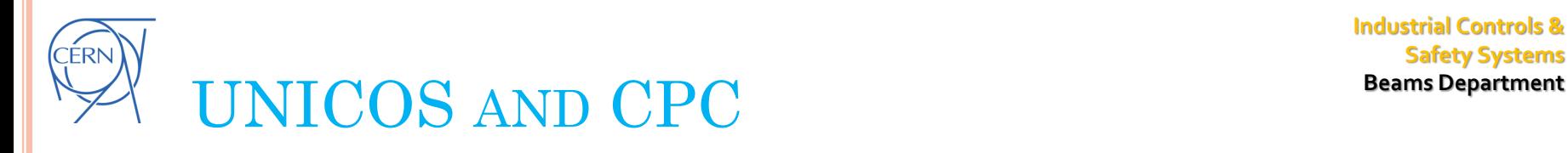

- *Process*. Methods of changing or refining raw materials to create end products.
- Process control refers to the methods that are used to control process variables when manufacturing a product.
- Manufacturers control the production process for several reasons: Reduces variability: increase **quality** Increases **efficiency**: increase profits Ensures **safety**: optimize conditions

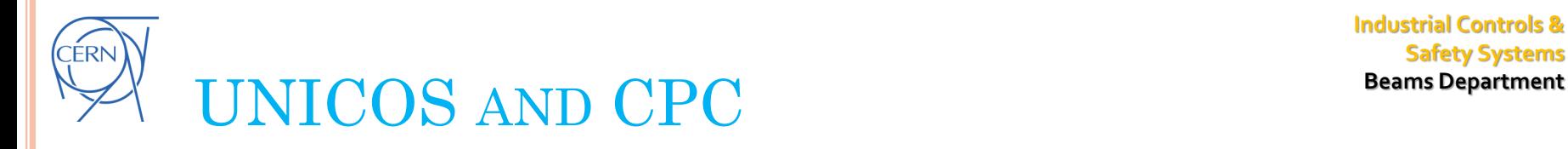

- **UNICOS** is a framework to create control applications.
- **UNICOS-CPC** (**Continuous Process Control**) is basic package to develop integrated PLC based process control applications.

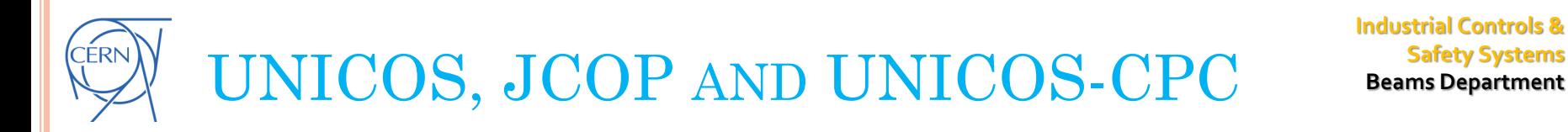

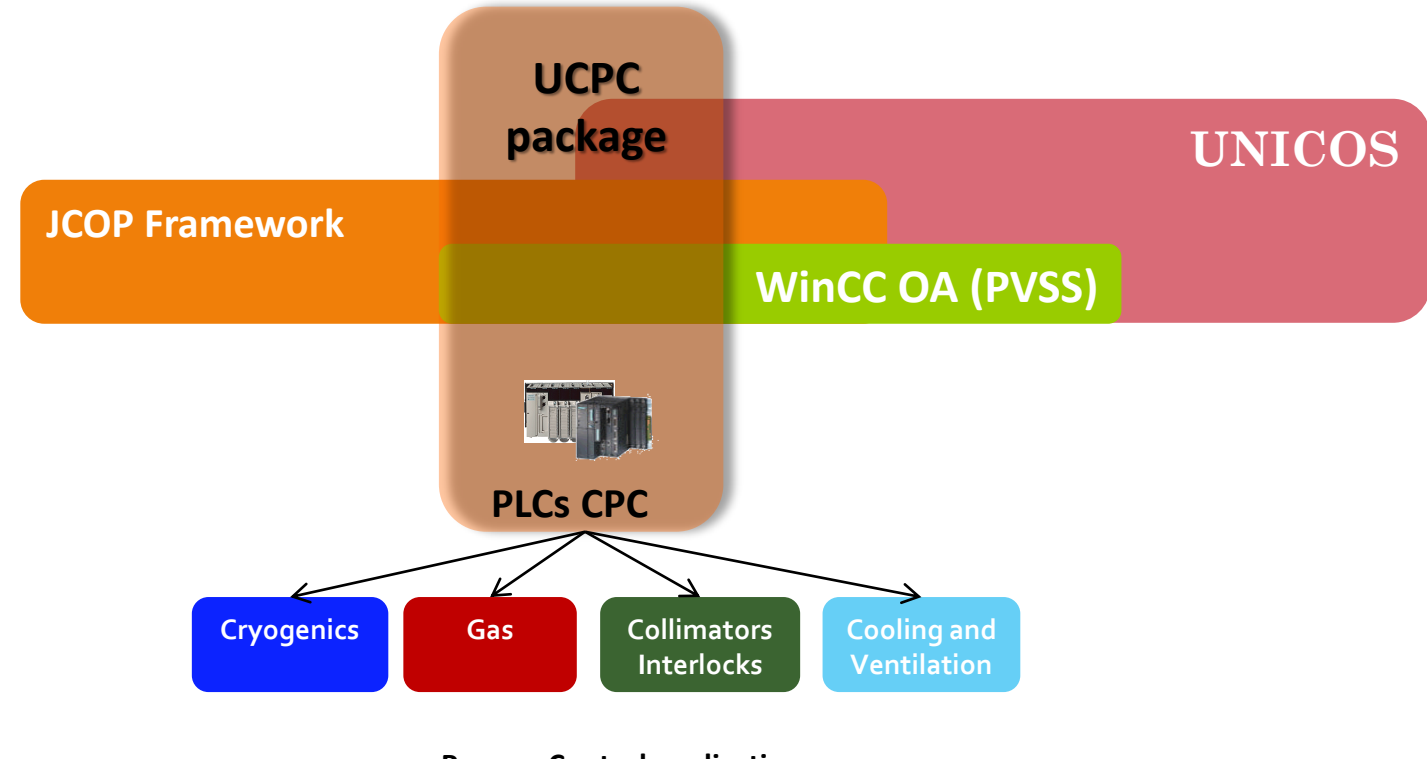

**Process Control applications**

❸ **Beams Department** 

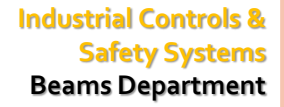

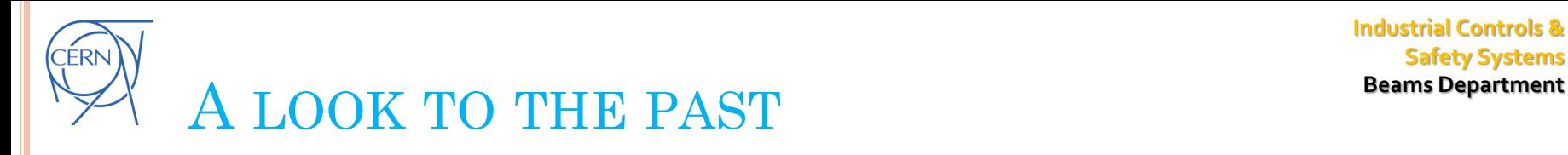

• **[1998] UNICOS** (**UN**ified **I**ndustrial **C**ontrol **S**ystem) was born at CERN as a need to develop the LHC cryogenics control system. The **goal** was to create an industrial control system covering the three layers of the typical automation pyramid.

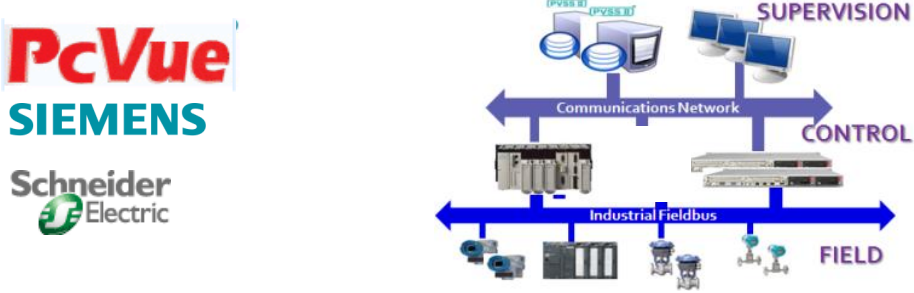

- **[2002]** UNICOS replace the PcVue SCADA and adopt ETM's PVSS under the CERN recommendation.
- **[2004]** UNICOS offered the choice of creating applications based on SIEMENS S7 PLCs
- **[2009]**UNICOS turned into *de facto* **standard framework** to develop industrial control applications at CERN:

Cryogenics, Cooling, HVAC, Vacuum, Interlocks,…

• **[2010]** The UNICOS framework has been extended to other kinds of applications (i.e.: supervisory: [QPS,SURVEY], monitoring, …)

•**[2012] Re-engineering** process

Session 0: From specs to implementation

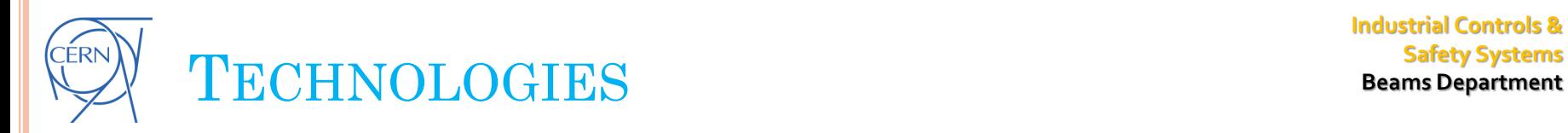

Supervision Layer WinCC OA SCADA Control Layer Siemens S7-300, S7-400, *S7-1500*  Schnedier Premium, Quantum, M580 Codesys (Somachine, TwinCat3) Local operation Simatic HMI (WinCC flexible, TIA portal) Schneider Magelis Industrial communications Profibus, Profinet, Ethernet/IP Modbus TCP

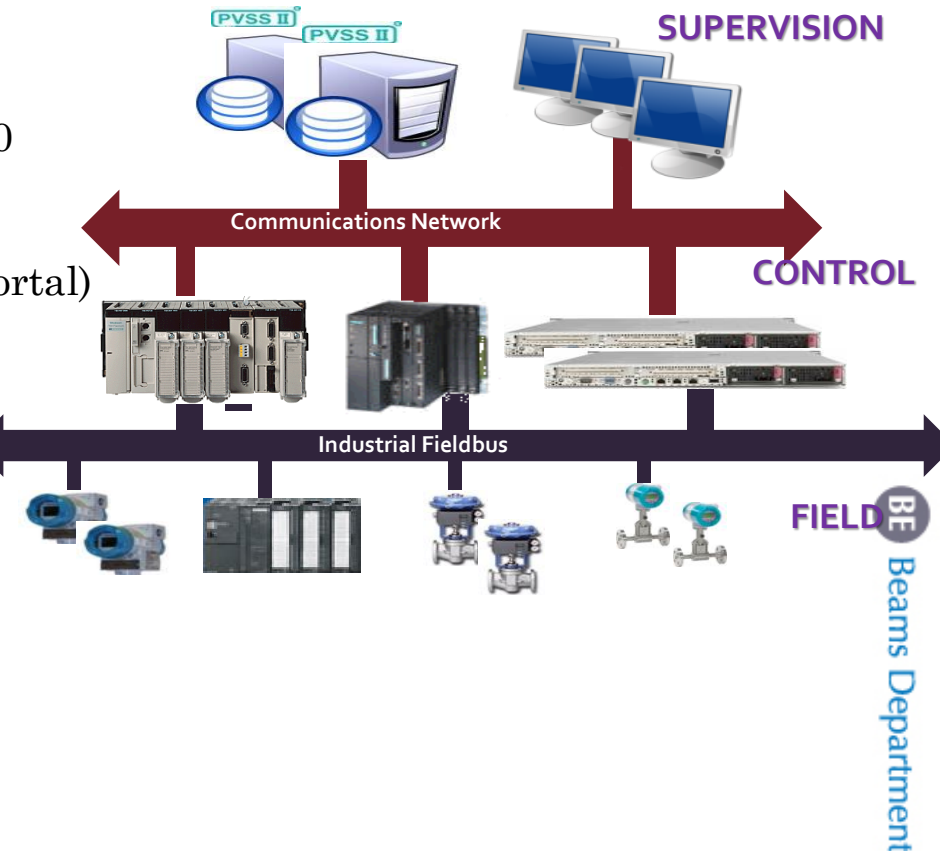

**Industrial Controls &**

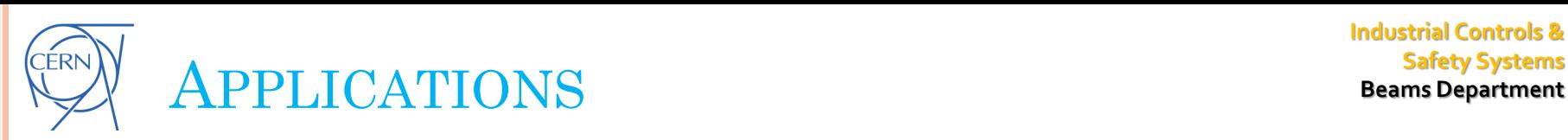

- LHC Cryogenics
- Detector and Test facilities cryogenics
- Magnet Control System
- Vacuum installations : ATLAS, CMS, ISOLDE
- LHC collimators: Environmental temperatures
- ATLAS Big wheels (motion)
- AMS servomotors control
- Detector gas control systems
- Cooling and HVAC installations
- Winding machines: HTS cable (hybrid with a Safety system)
- SM18 Magnet test bench protection system.

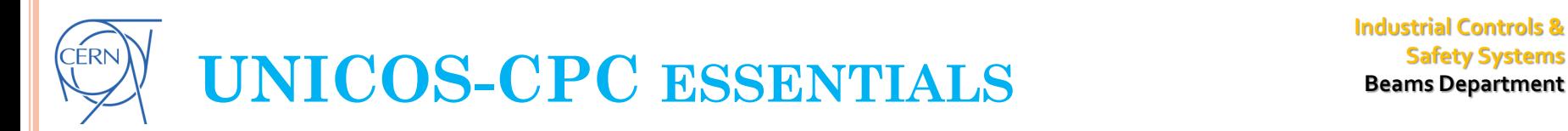

- UNICOS CPC provides libraries (control and supervision layers)
- A well defined set of **standard device types** (objects), modeling most of the **equipment** and needs of continuous processes and the **relationships** between them.
	- **I/O Objects** 
		- Digital I/O
		- Analog I/O

#### **Field Objects**

- $\sqrt{OnOff}$
- $\sqrt{\phantom{a}}$  Analog
- $\checkmark$  AnalogDigital
- $\sqrt{ }$  Local
- $\sqrt{\text{AnaDO}}$

### A **formalized** way of :

- Define the **control units** of a process (ISA-88 standard: Batch processes)
- **Programming** the **specific process logic** for those units

#### **Control Objects**

- Controller
- $\sqrt{\phantom{a}}$ Alarms
- Process Control Object

#### **Interface Objects**

- $\checkmark$  Parameter (Digital, Word, Analog)
- Status (Word, Analog)

冨 **Beams Department** 

## UNICOS CPC OBJECT MODEL

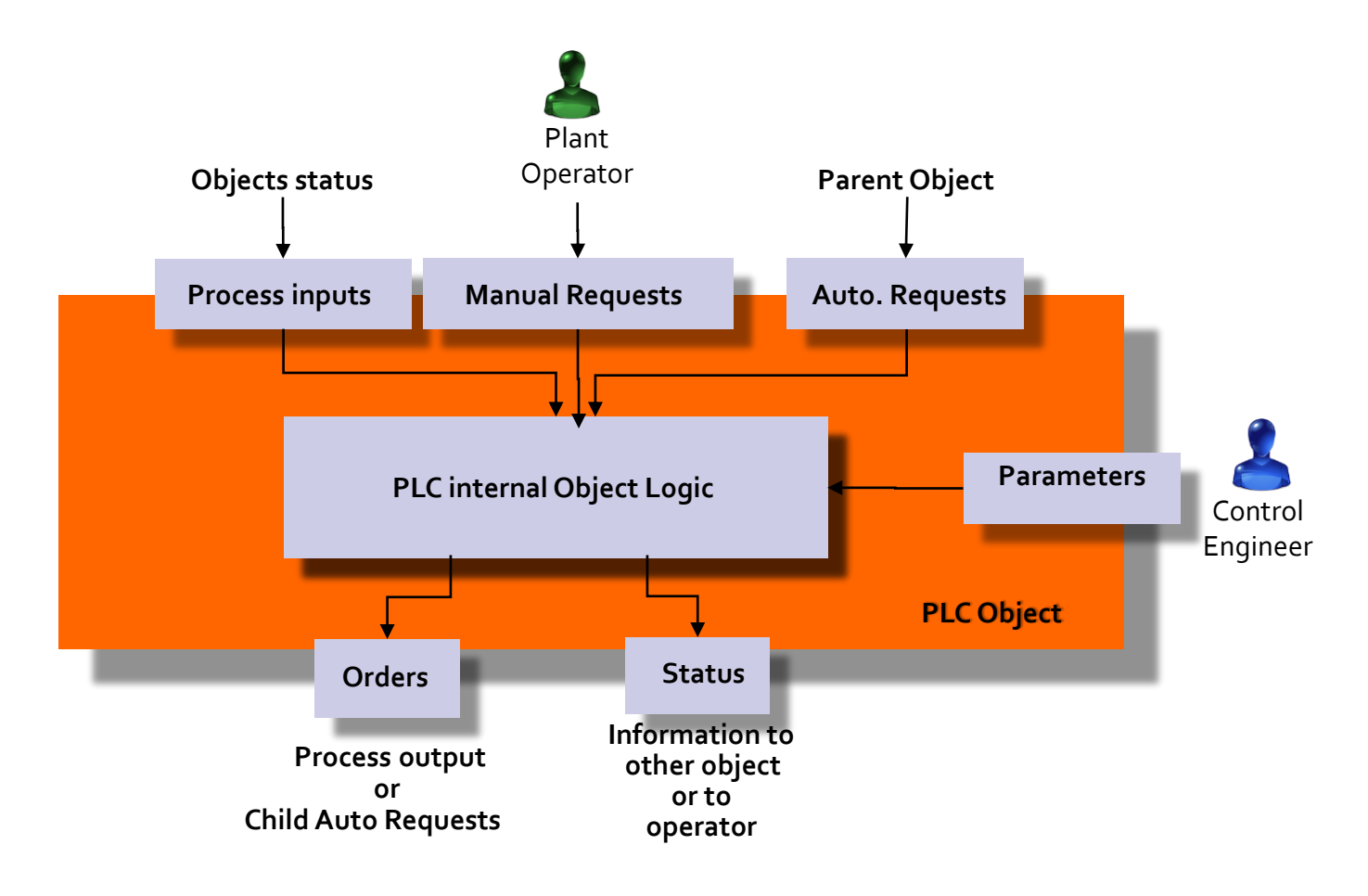

0 **Beams Department** 

### **OBJECTS & LAYERS INTEGRATION**

#### **Supervision Layer**

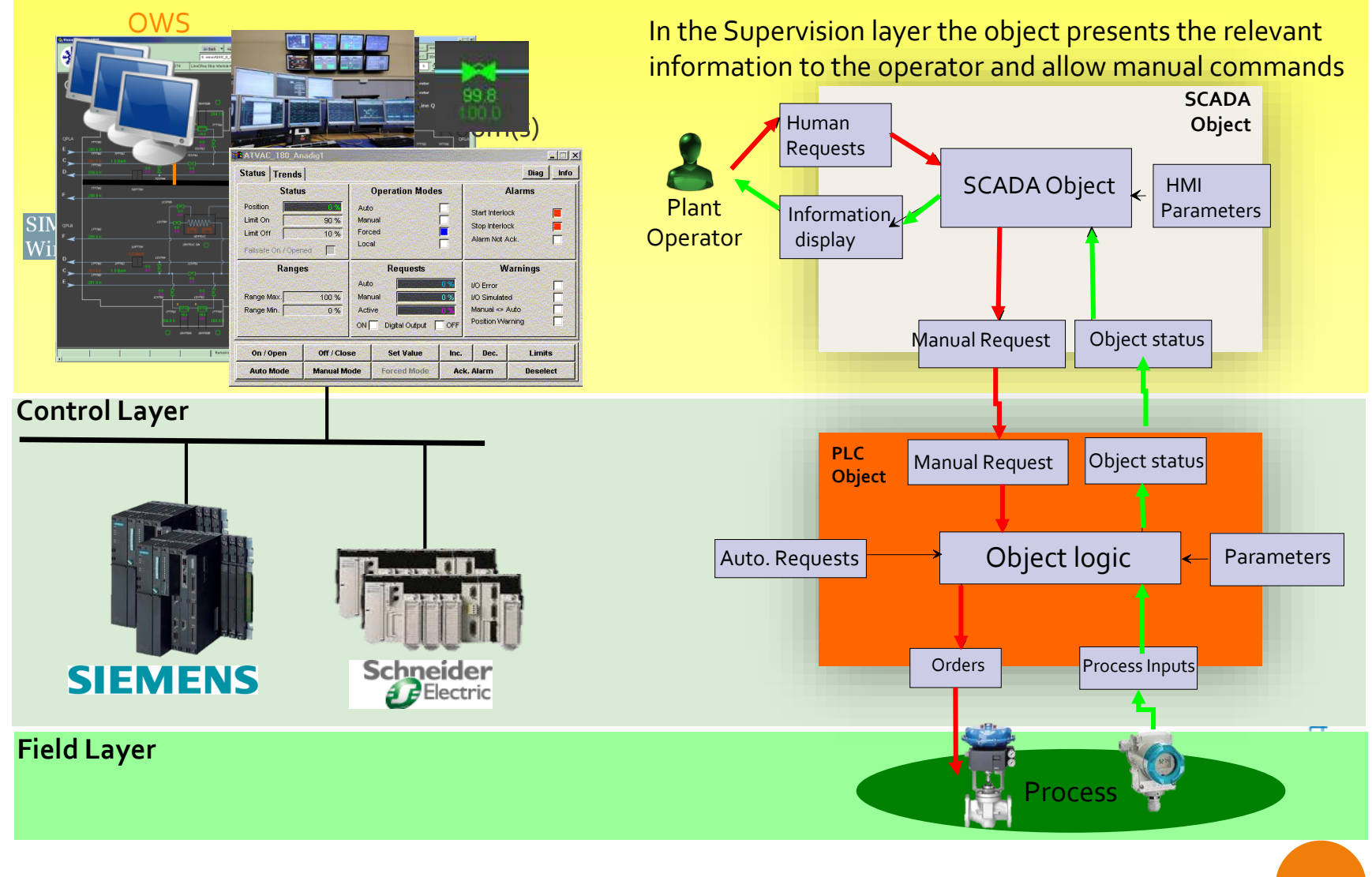

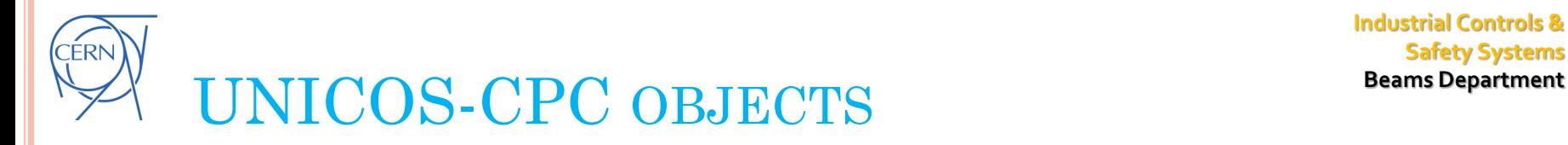

**Industrial Controls & Safety Systems**

- **I/O Objects**
- **Field Objects**
- **Control Objects**
- **Interface Objects**

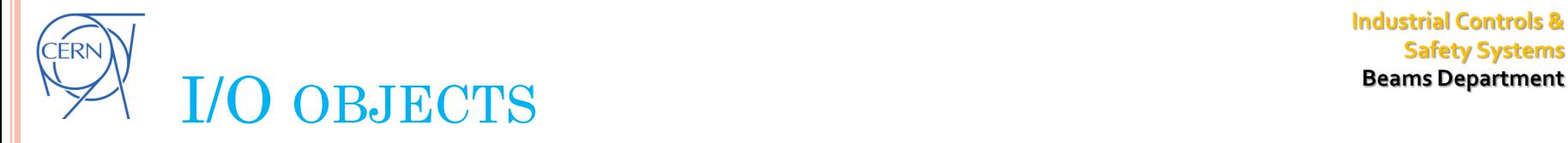

#### **Functionality**

- Base components
- PLC Periphery interface and/or internal memory variables

#### **Types**

- AI, AIR: Analog Input or Analog Input Real *(e.g. temperature transmitter)*
- DI: Digital Input *(e.g. end contact)*
- AO,AOR: Analog Output or Analog Output Real *(e.g. control valve position order)*
- DO: Digital Output *(e.g. onoff valve position order)*

**Industrial Controls & Safety Systems**

#### *Widget examples*

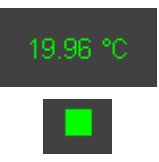

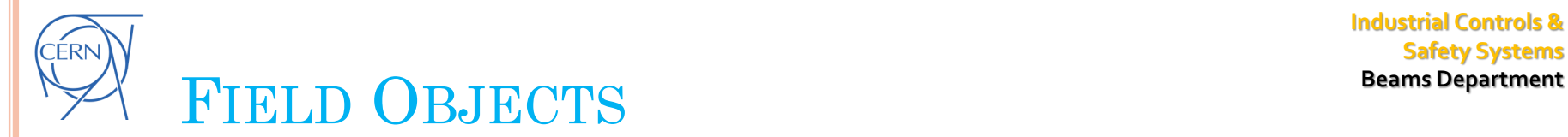

**Industrial Controls & Safety Systems**

#### **Functionality**

- Model the real field equipments (e.g. pumps, valves…)
- As a general rule, the field objects are connected to the I/O Objects. No direct connection to the PLC periphery.

#### **Types**

- *OnOff*: Binary Objects *(e.g. on/off valve, motor, pump)*
- *Analog*: Analog objects *(e.g. control valve, heater)*
- *Anadig*: Analog inputs and Digital outputs objects *(e.g. valves/heaters controlled by on/off pulses)*
- *AnaDO : Similar functionality of an OnOff + Analog object (Motor with VFD, Thyristor, Heater, etc.)*
- *Local:* Field localized objects *: (e.g. manual valve)*

#### *Widget examples*

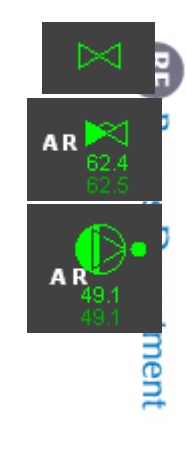

**14** Session 0: From specs to implementation

**Functionality**

- Main objects holding the control logic
- Feedback controllers
- Handle the abnormal situations: Alarms and interlocks

#### **Types**

- *PCO*: Process Control Objects/Unit. It implements the control logic (*e.g. Compressor Station*)
- *Controller*: feedback control objects *(e.g. PID controller)*
- *AA, DA*: Analog/Digital Alarm Objects. It models alarms and interlocks. Analog alarms include alarm and warning thresholds (*e.g. Temperature Too High*)

#### Options for an AA:

- Explicit threshold: Initialized in PLC and then modified from SCADA
- Logic: Set by control logic in the PLC
- APAR : Linked object APAR sets the value

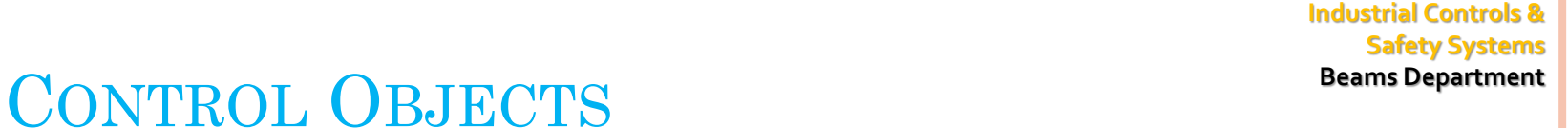

#### *Widget examples*

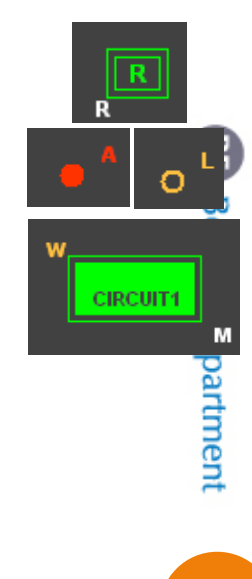

**Industrial Controls & Safety Systems**

# **Beams Department** INTERFACE OBJECTS

- **Functionality**
	- Parameterization and status
	- Can be connected to the periphery
	- Light objects
- **Types**
	- *DigitalParameter, WordParameter, AnalogParameter*: Parameters (*e.g. Threshold* )

Can be set by an operator (SCADA -> PLC)

 *WordStatus, AnalogStatus*: Status *(e.g. stepper position, PA valve feedback)* PLC ->SCADA

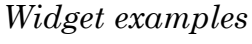

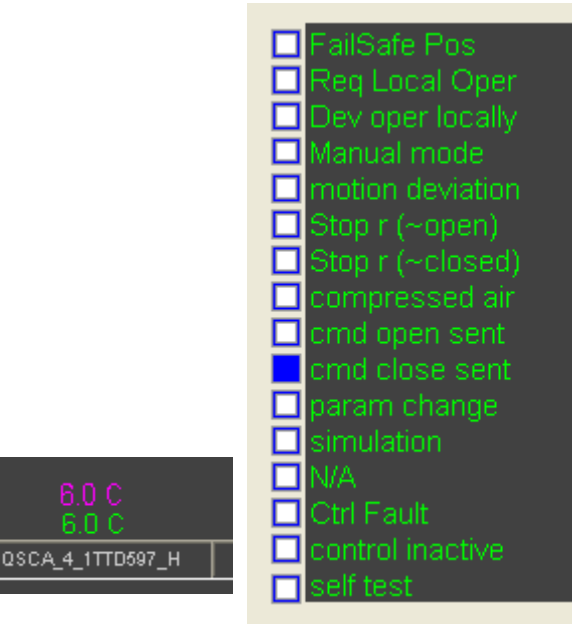

囝

**Beams Department** 

#### **Industrial Controls & Safety Systems**

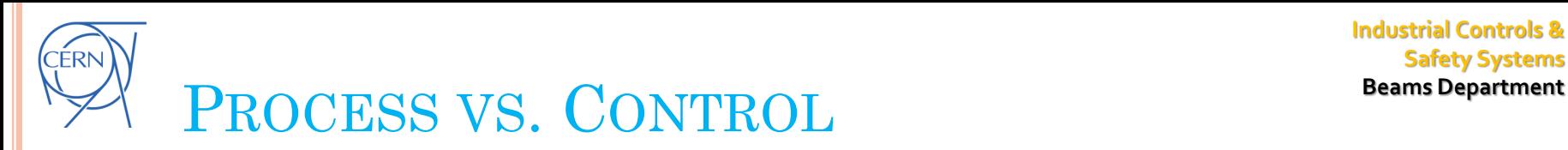

-Each control module or equipment module is a device -Equipment modules and Units are embedded in a unique object class: PCO (Process Control Object)

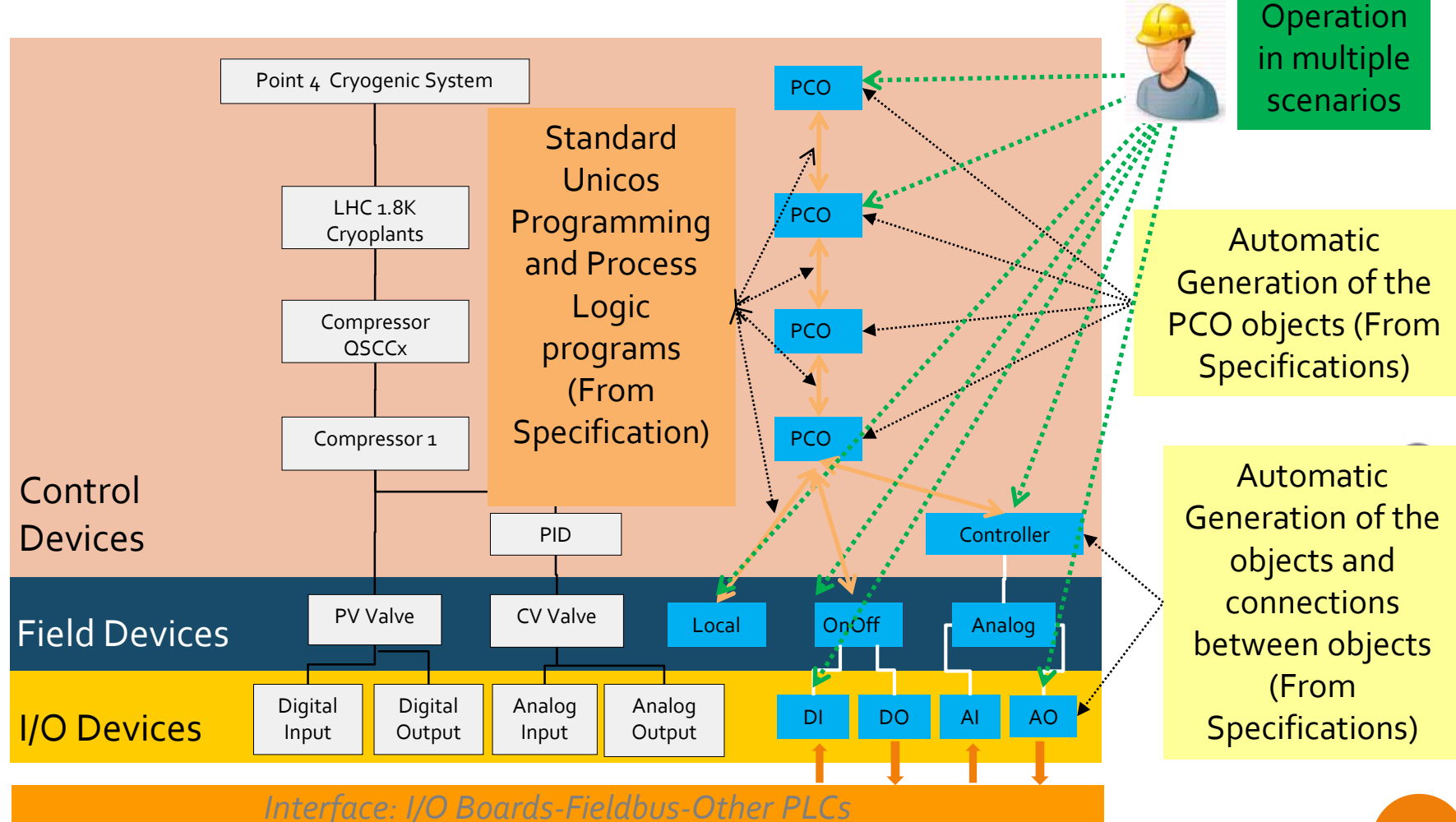

Session 0: From specs to implementation

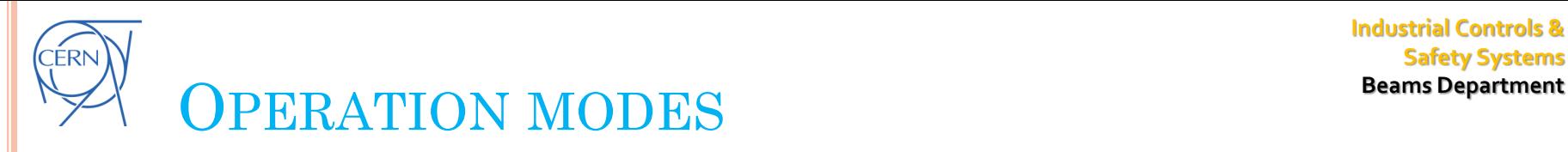

- **Auto Mode**
	- The object is driven by the control logic of a higher object of the hierarchy.
	- Interlocks apply to the request
- **Manual Mode** (requested by operators via the OWS)
	- The automatic return to the auto mode is possible by the control logic.
	- Interlocks apply to the request
- **Forced Mode** (requested by operators via the OWS)
	- The automatic return to the auto mode is impossible by the control logic.
	- Interlocks apply to the requests.
- **Local mode**
	- **Hardware Local Mode**
		- The object is driven locally by the process field (activated via a DI)
		- E.g. maintenance purposes
	- **Software Local Mode** (requested by operators via the Local panels)
		- The Local software is writing directly in the manual requests of the objects
		- **Priority** over "Auto" and "Manual" mode. The "forced mode" setup by the normal SCADA can override the software local mode.
		- Interlocks apply to the requests.

8

**Beams Department** 

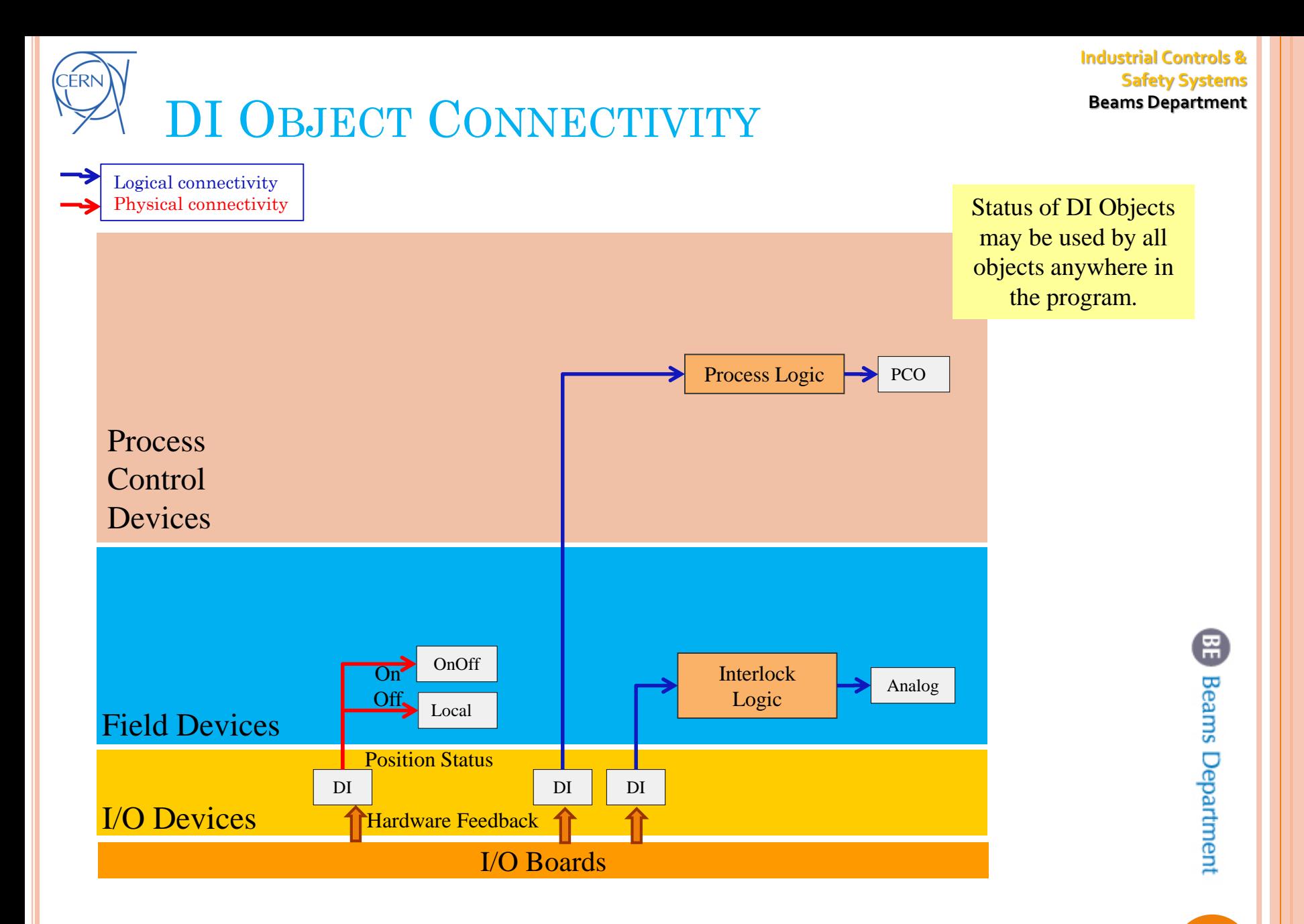

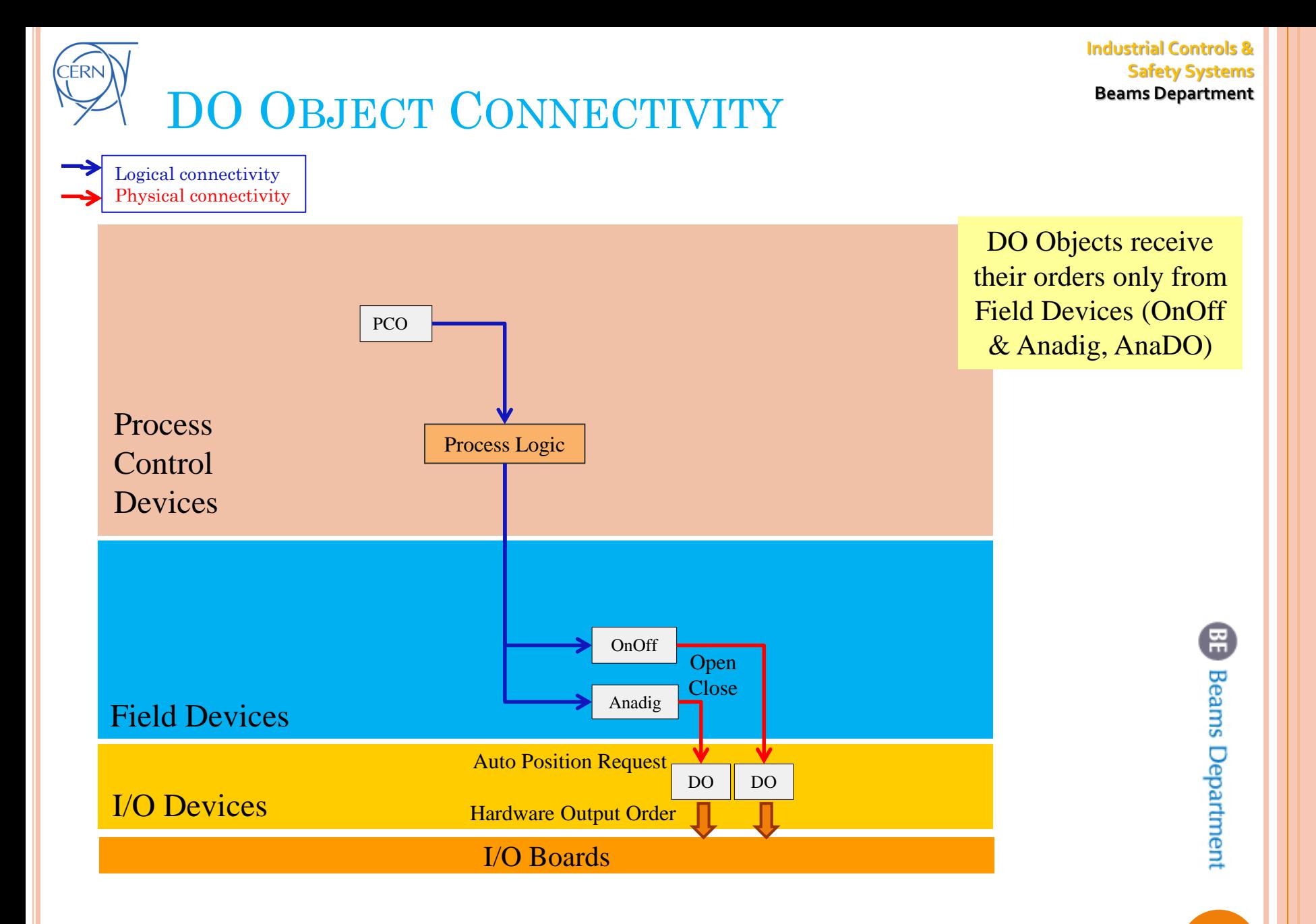

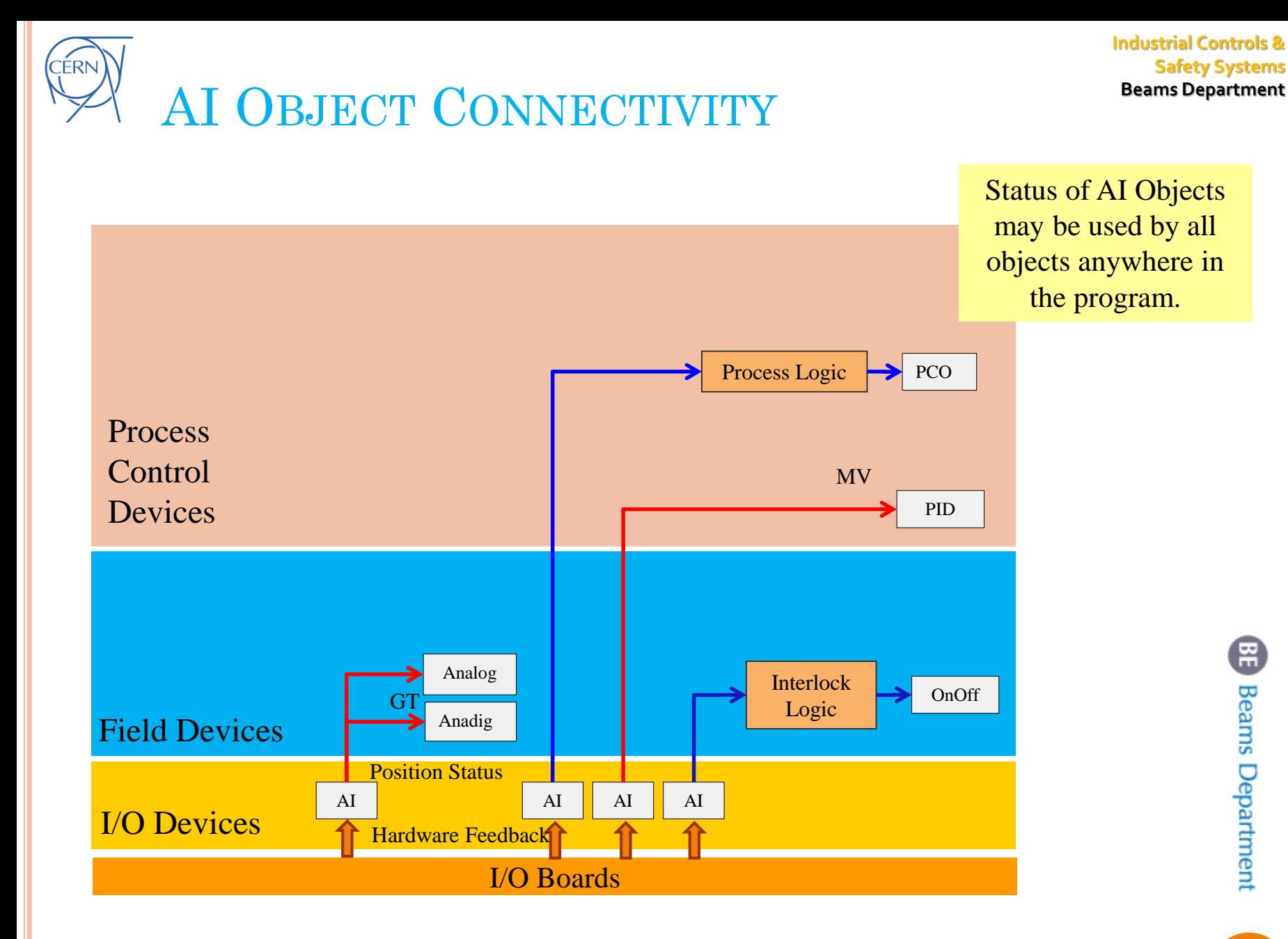

**20**

❸

**Beams Department** 

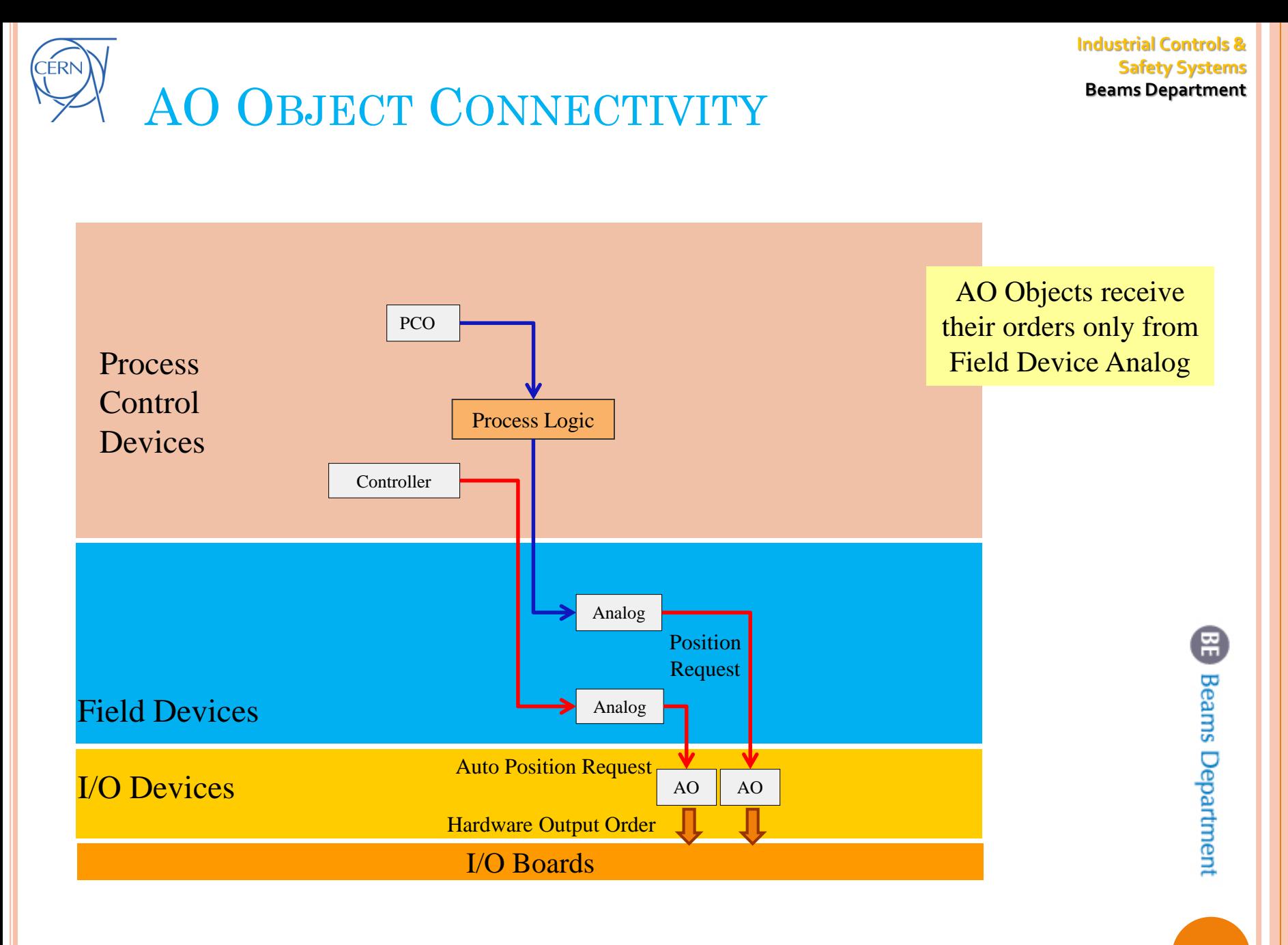

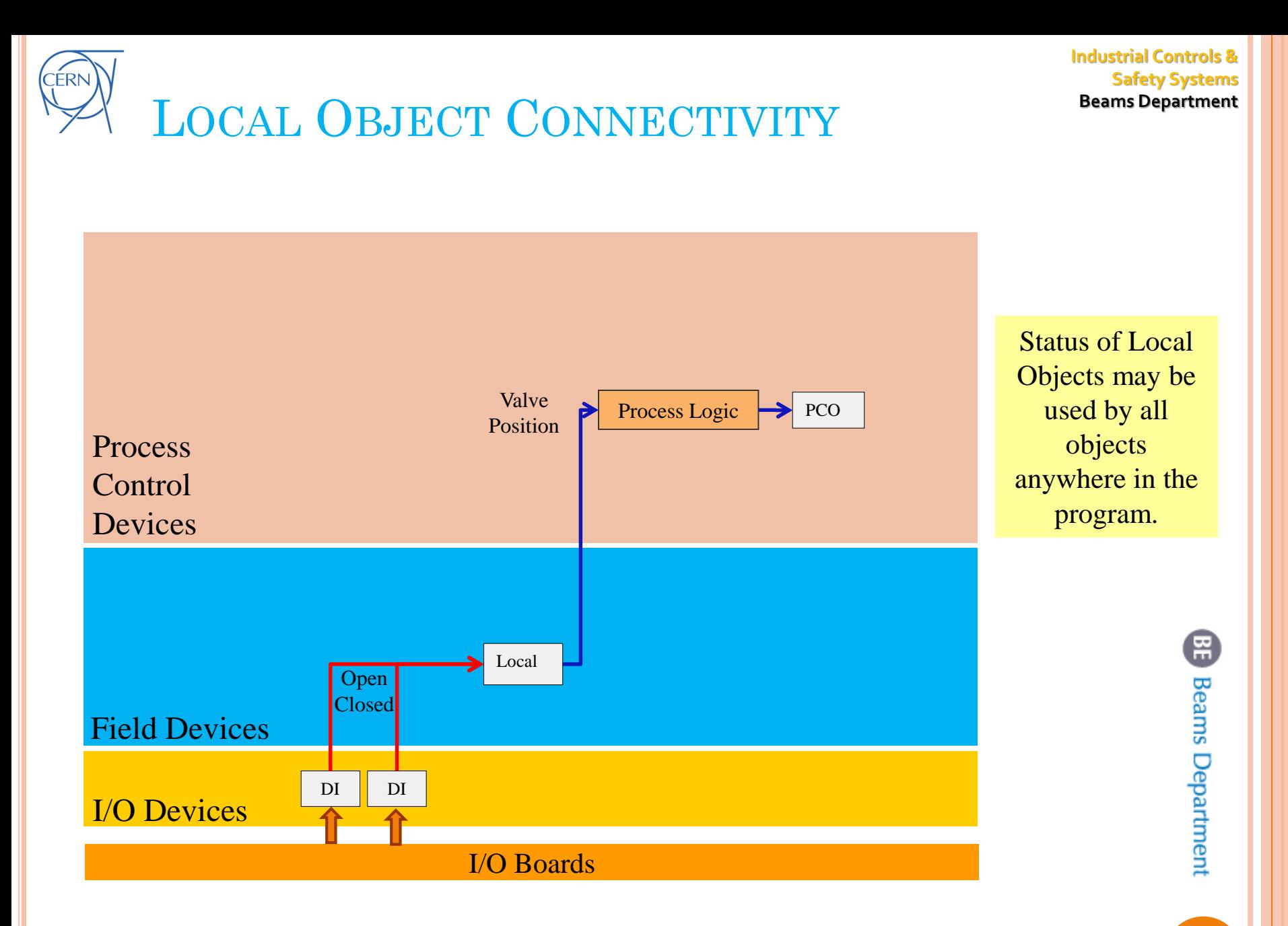

Session 0: From specs to implementation

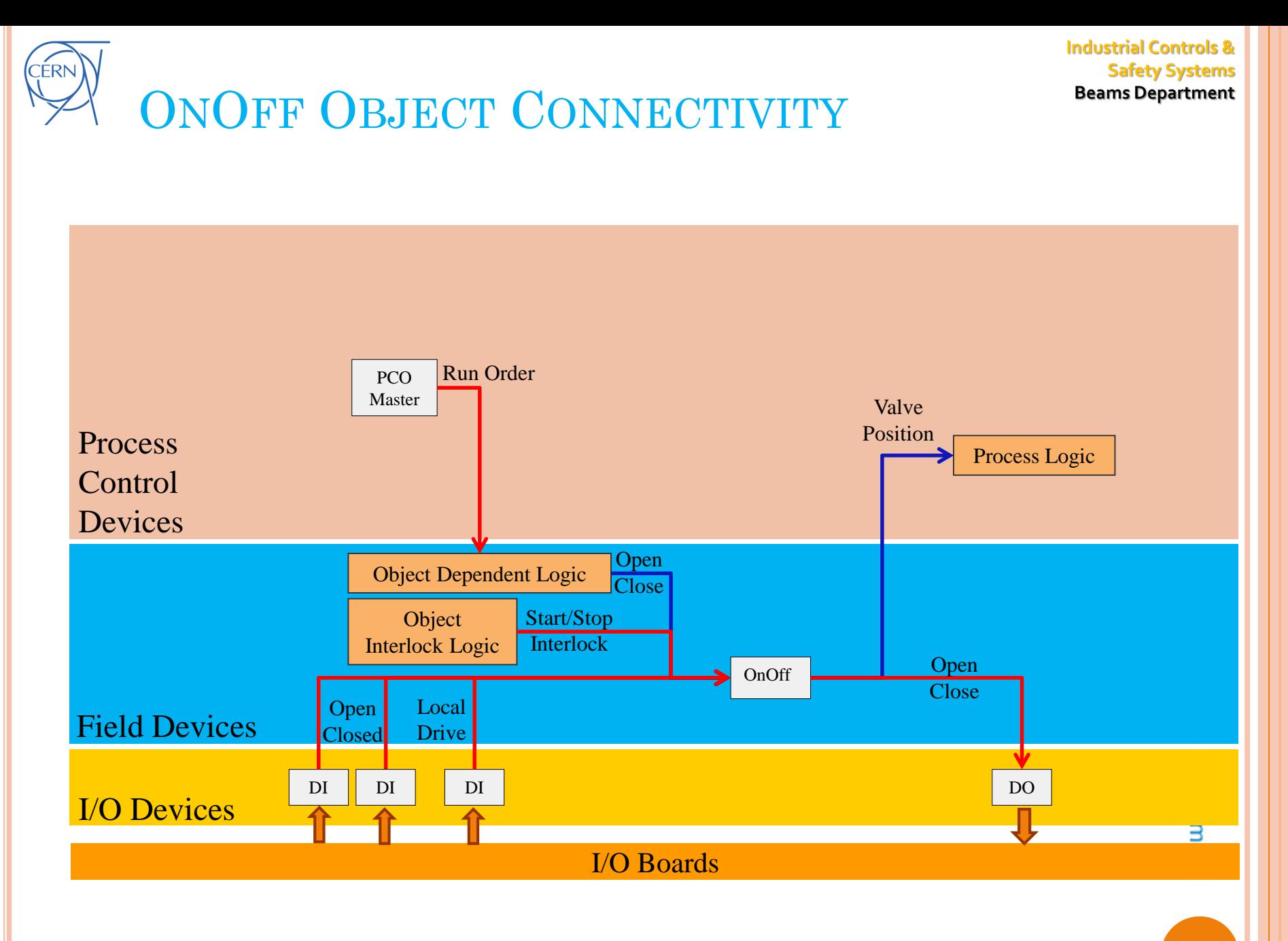

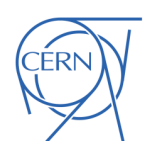

## **ANALOG OBJECT CONNECTIVITY** Beams Department (NO PID)

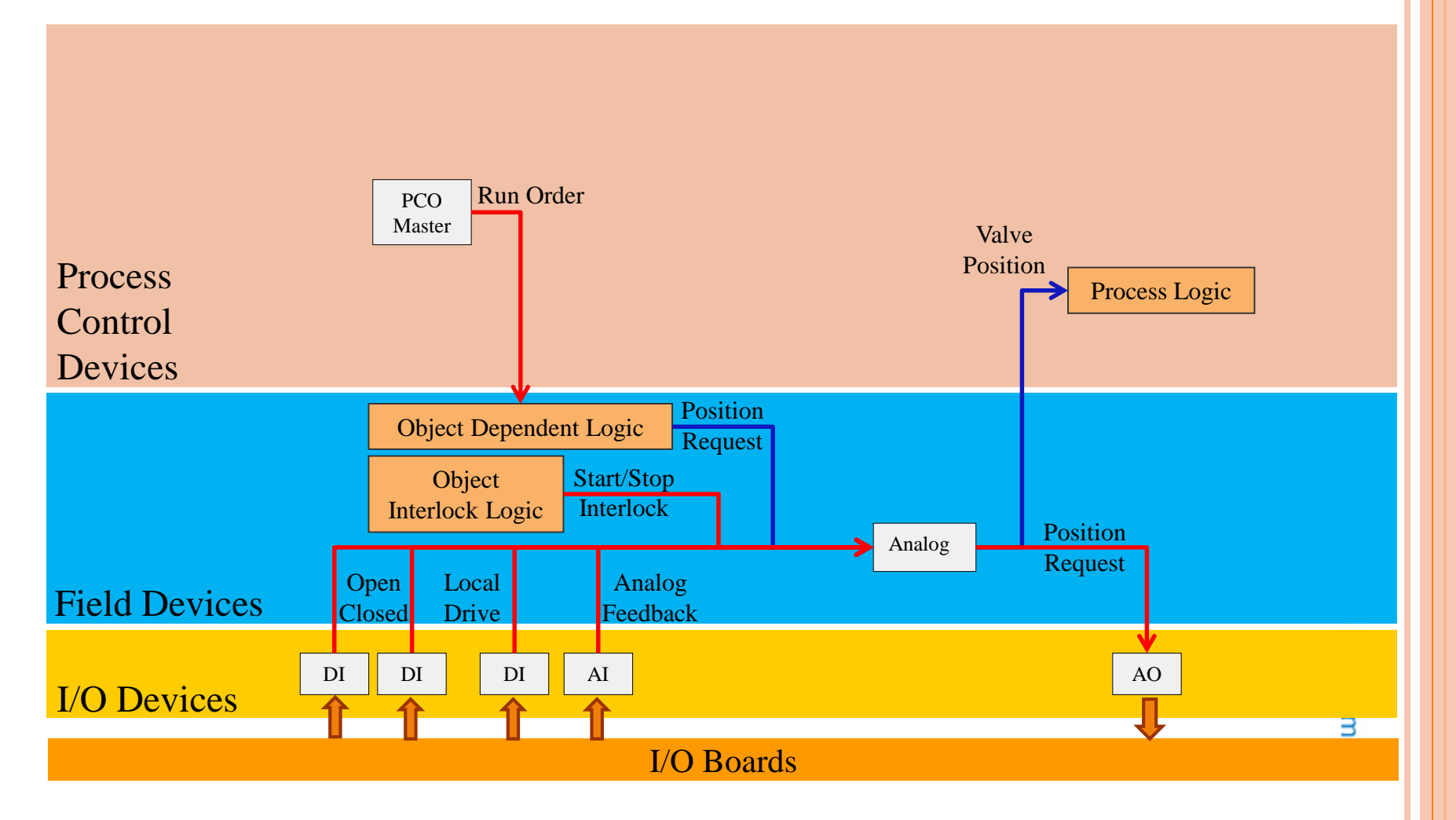

**Industrial Controls & Safety Systems**

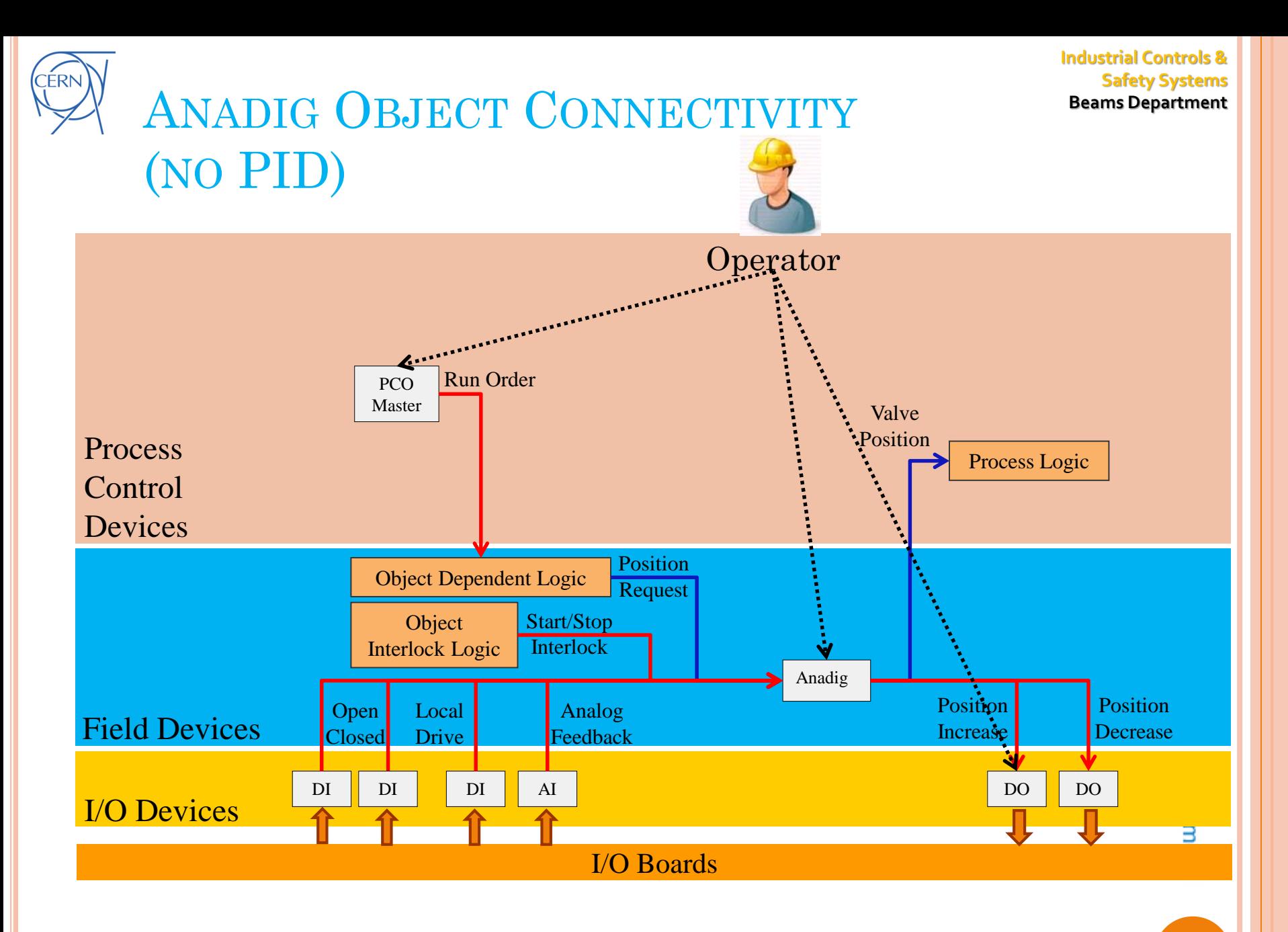

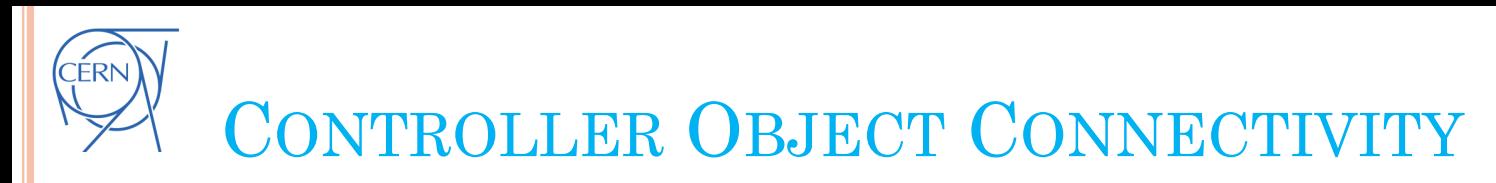

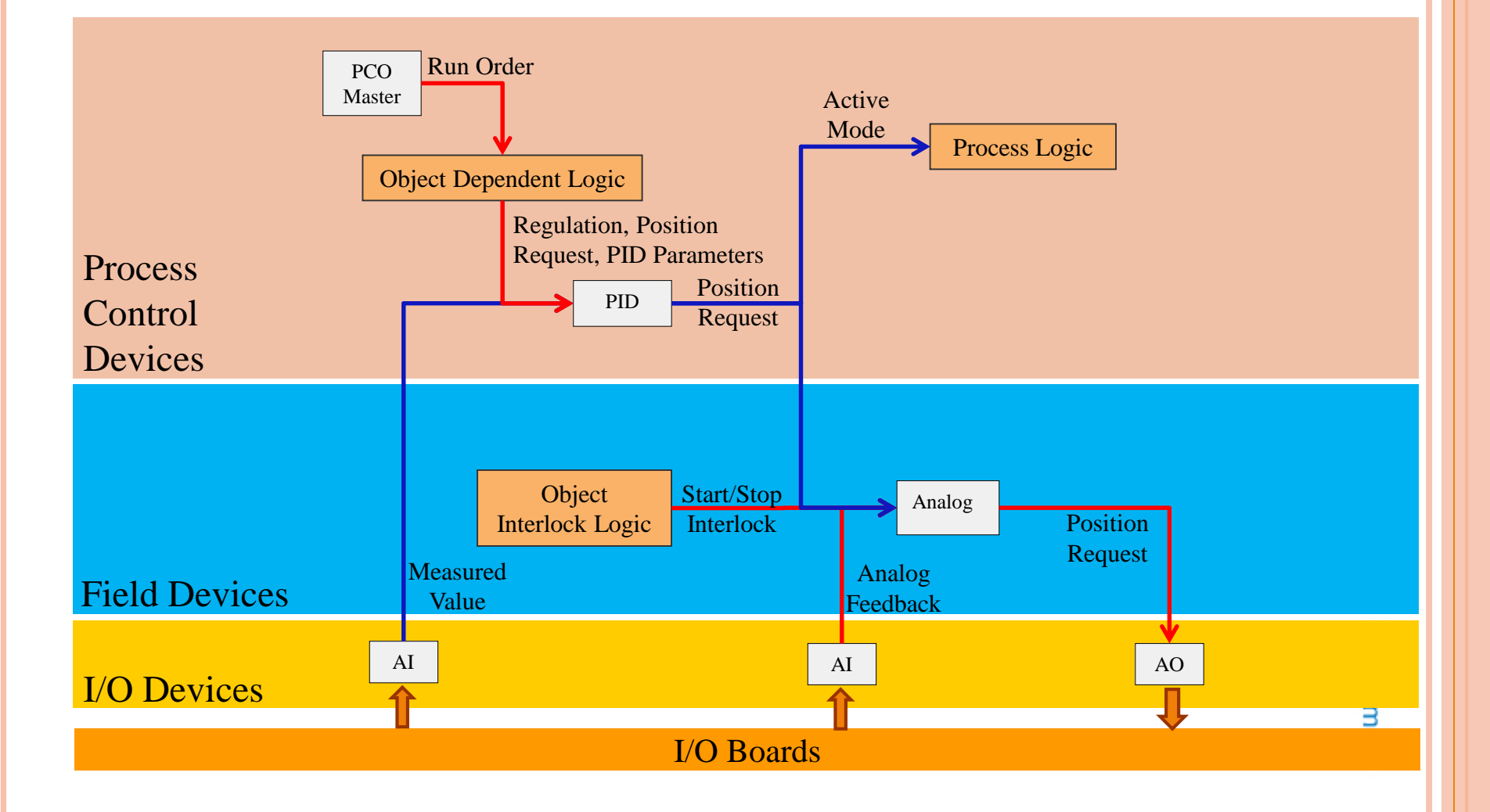

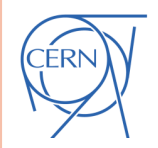

### **Safety Systems** UNICOS CPC **Beams Department** ENGINEERING LIFE CYCLE

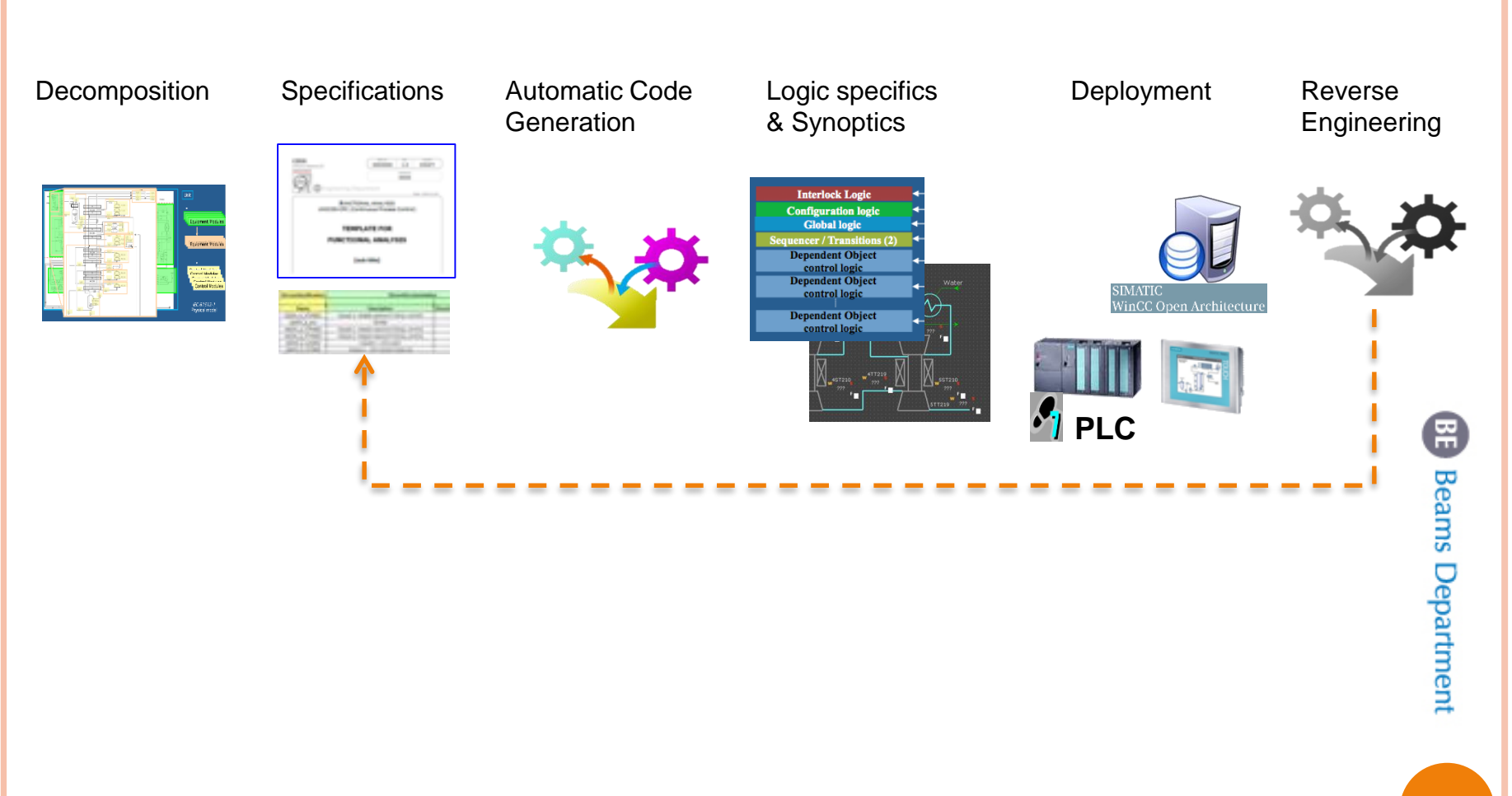

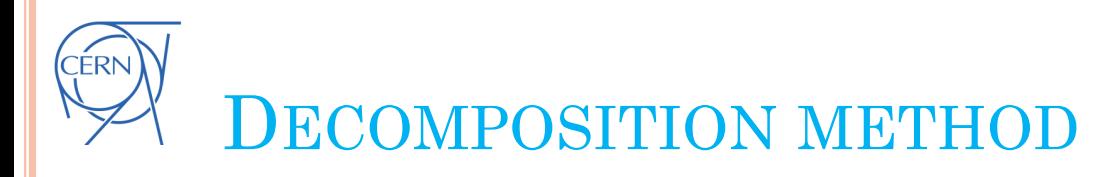

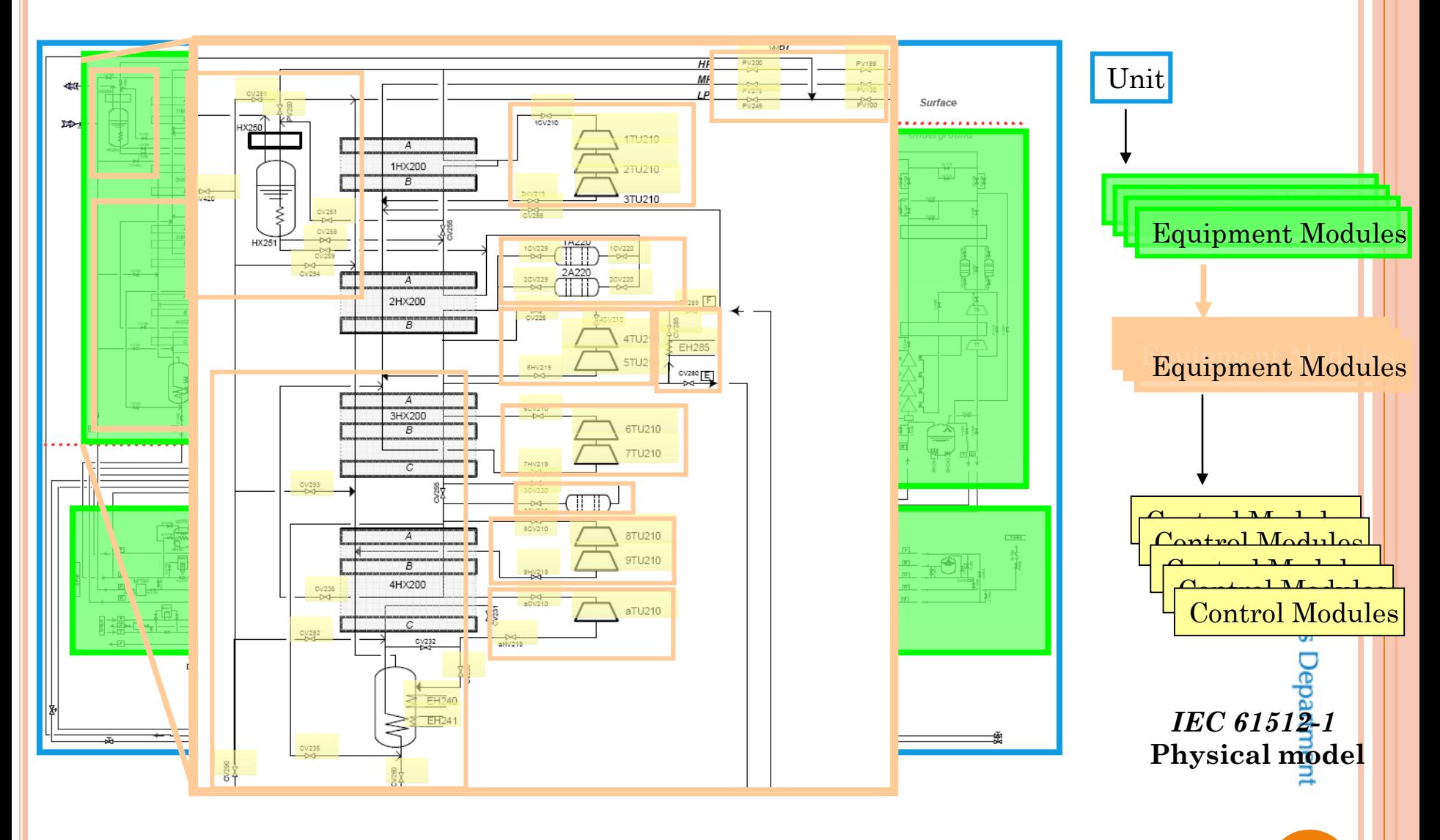

# **SPECIFICATIONS**

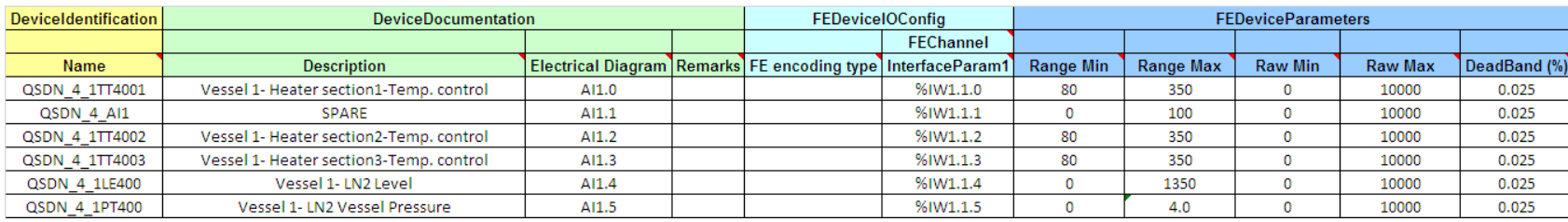

#### UNICOS CPC Specs (xls/xml file)

Functional Analysis + Logic specification (Word templates)

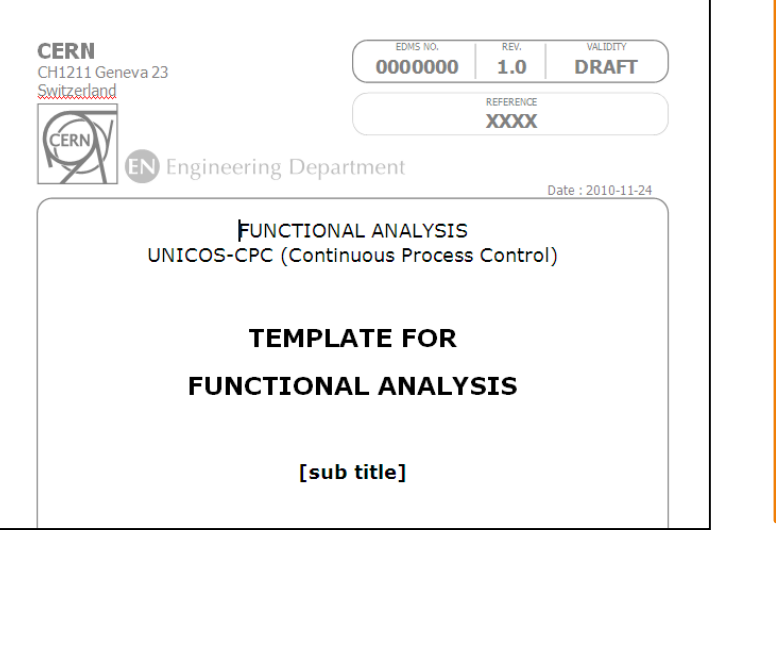

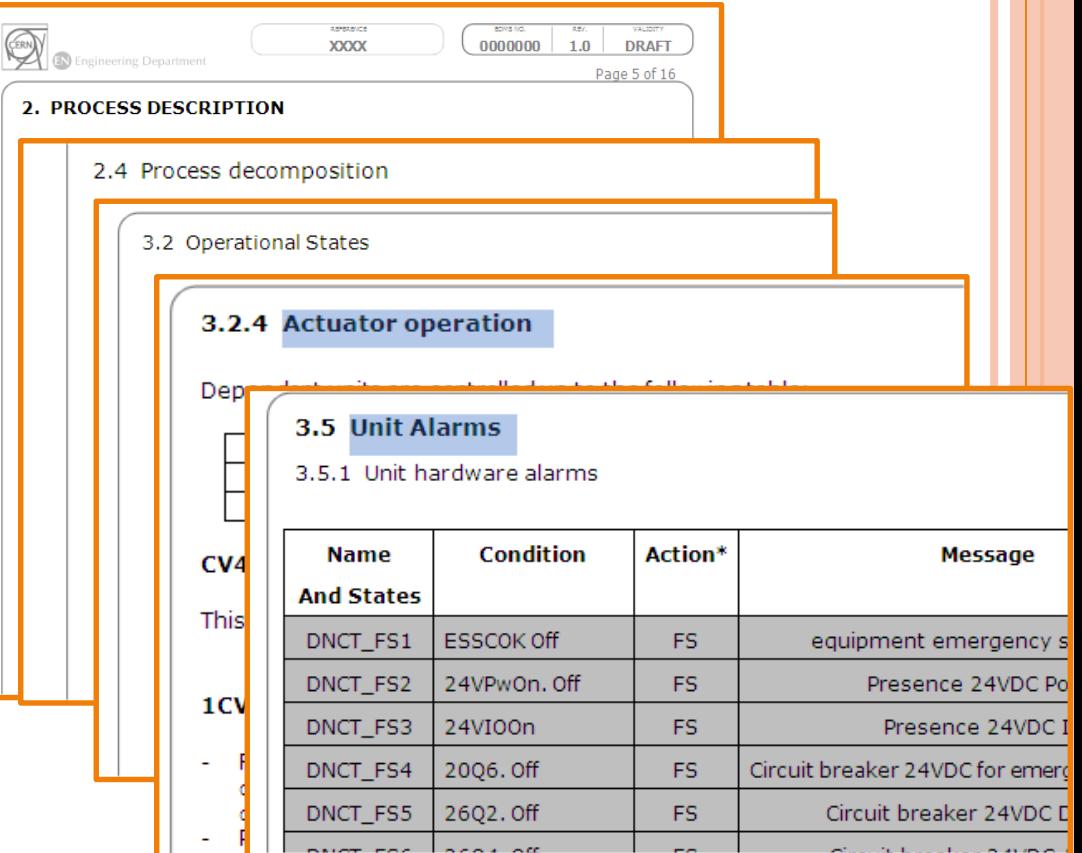

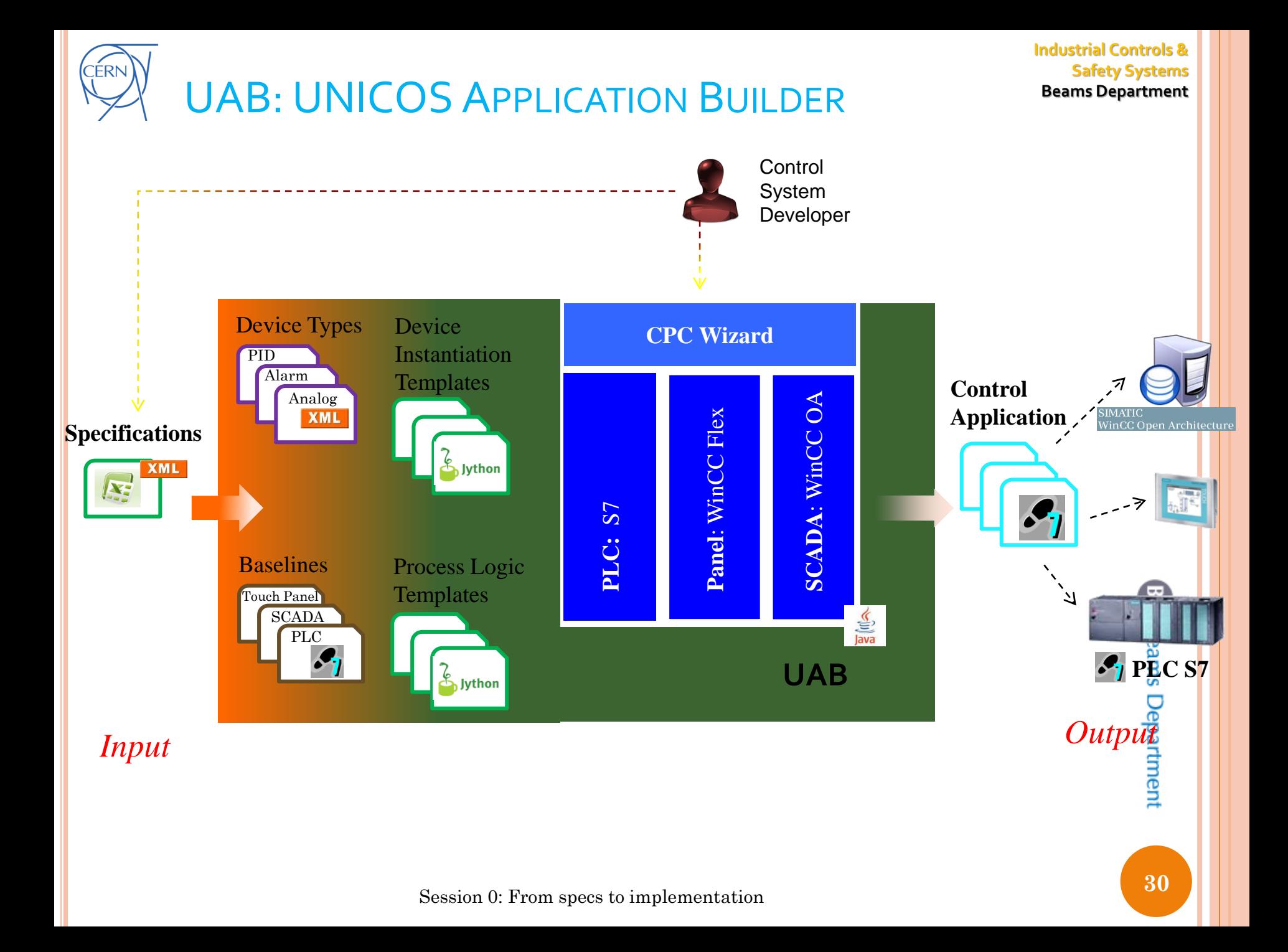

### CERN **Beams Department** WORKFLOW BASED ON WIZARDS

#### **Industrial Controls & Safety Systems**

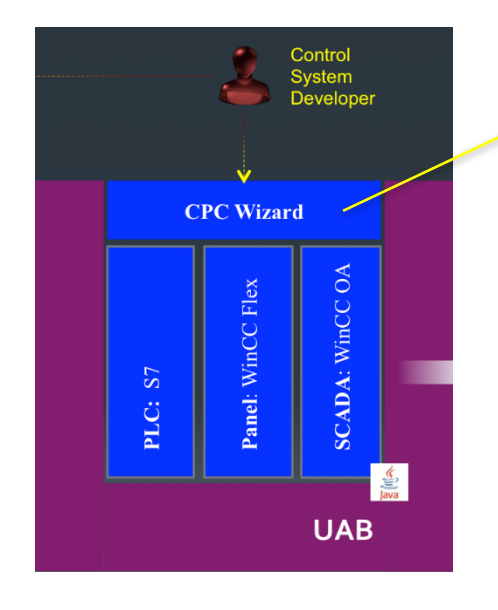

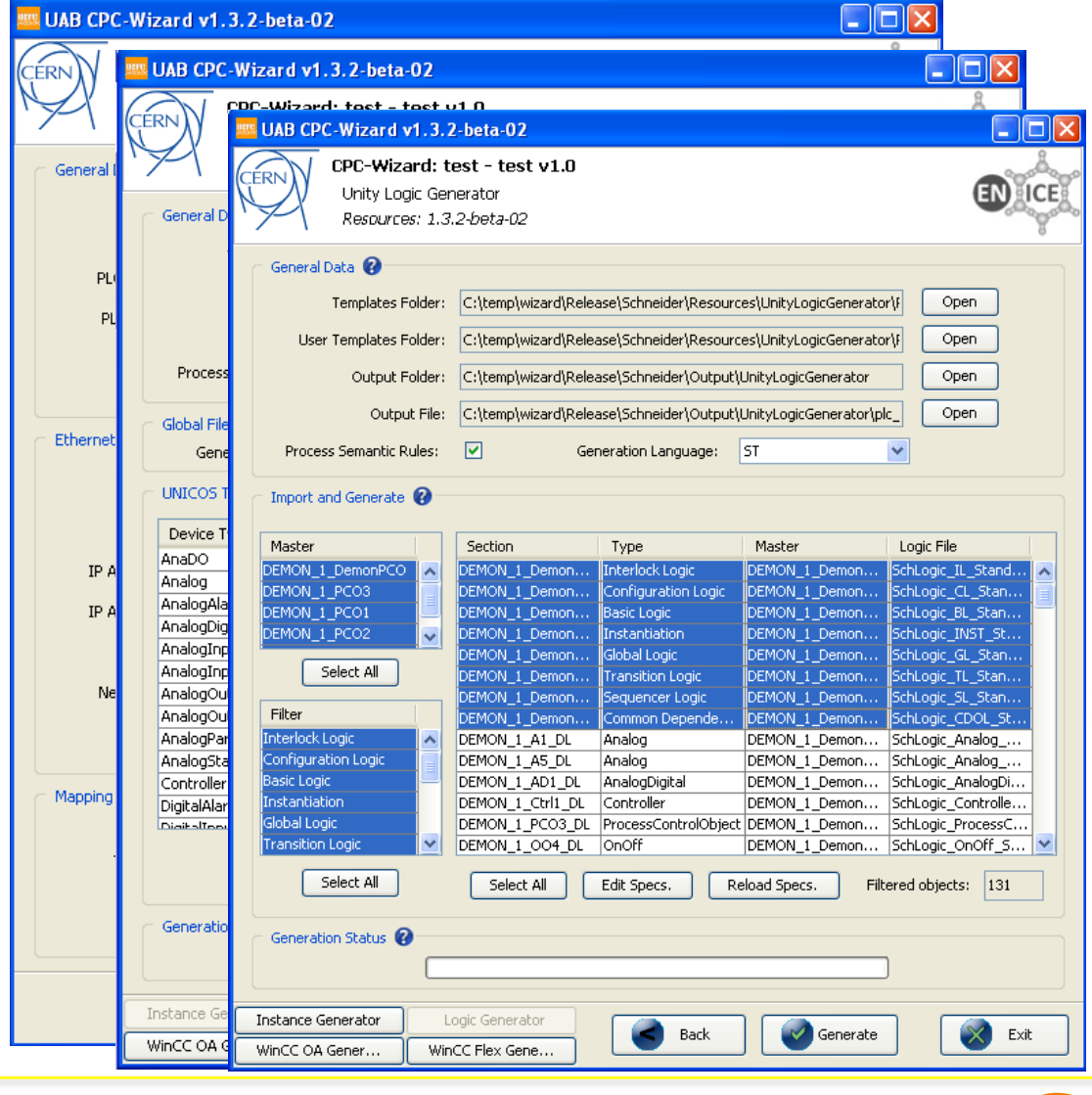

# UNICOS CPC LOGIC PLACEHOLDERS

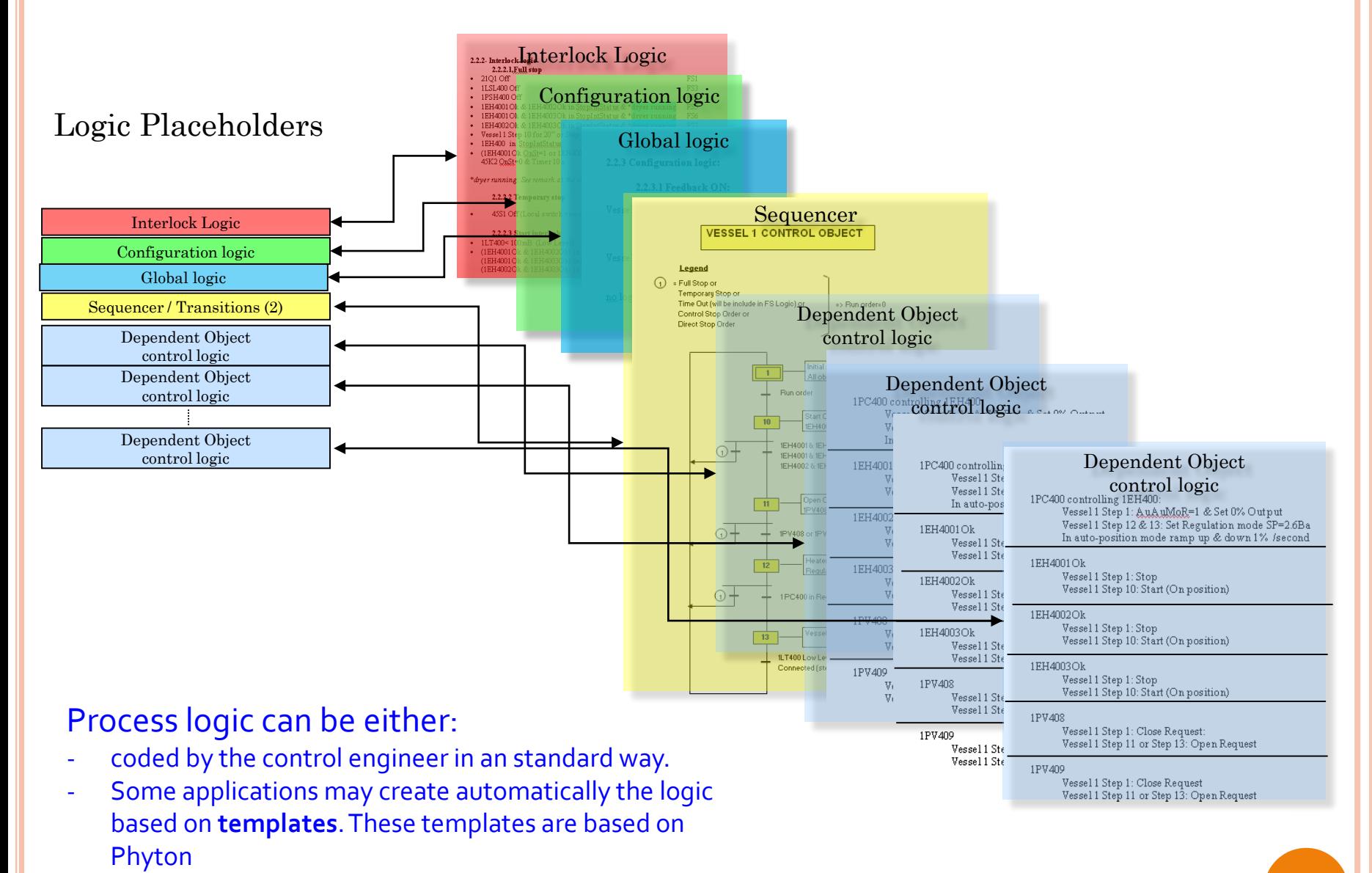

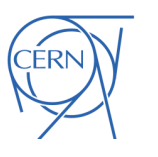

### UNICOS CPC HMI

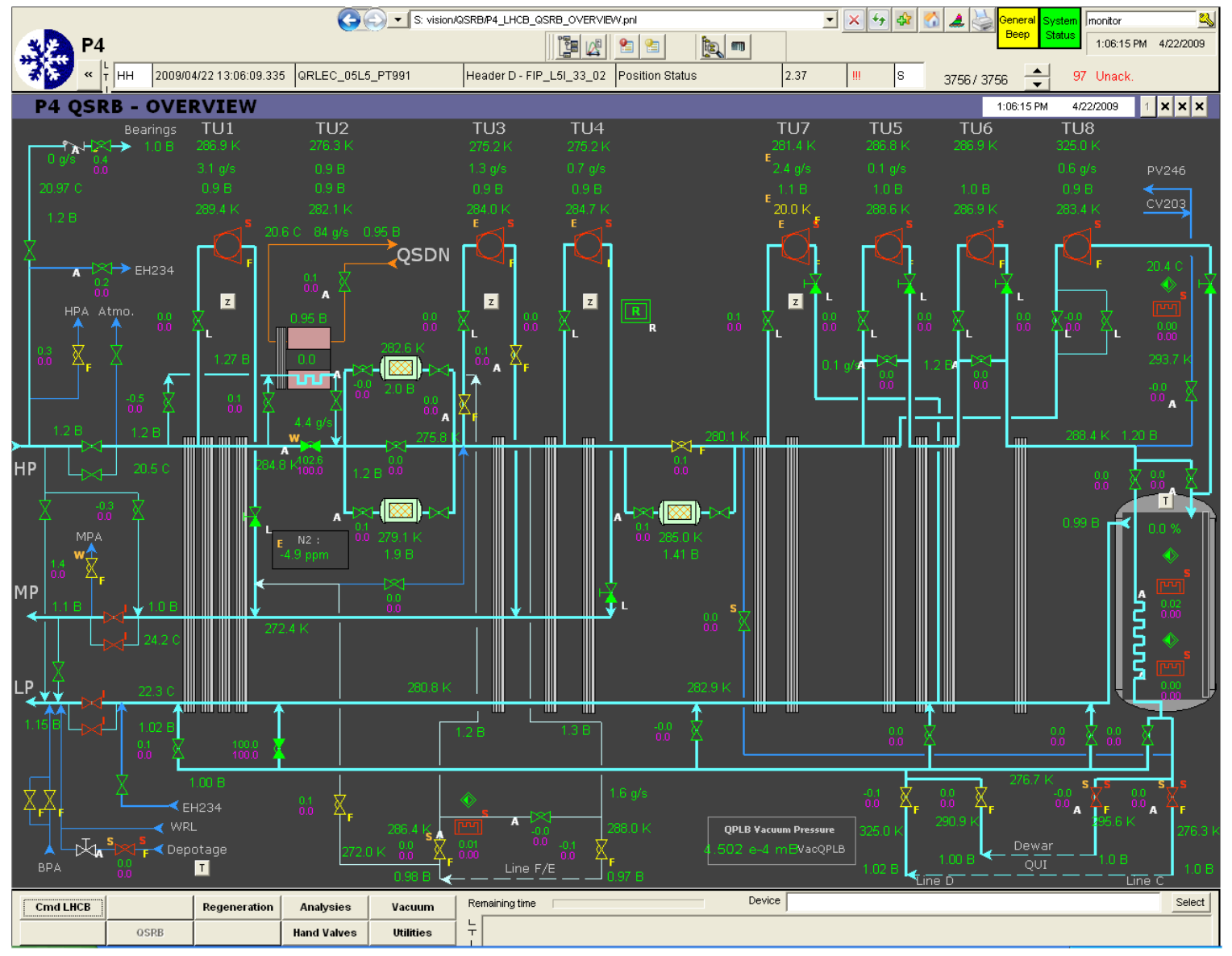

8

**Beams Department** 

# HMI SYNOPTICS

### Manual intervention (or automatic if known a priori)

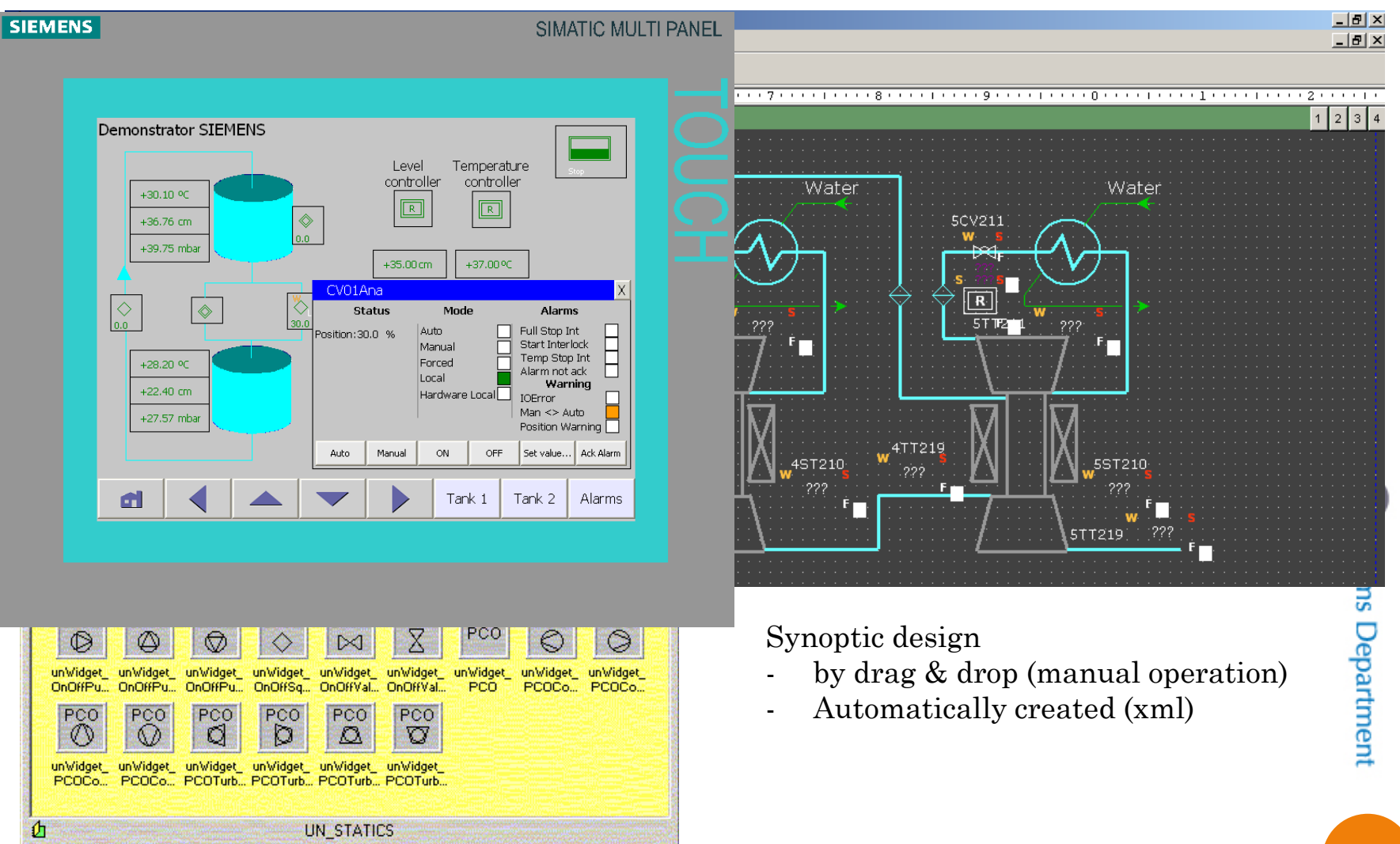

Session 0: From specs to implementation

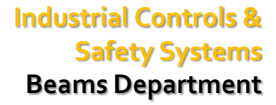

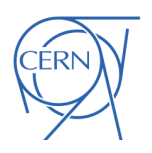

### MORE INFORMATION

- Check out the web page:
	- <http://www.cern.ch/unicos>

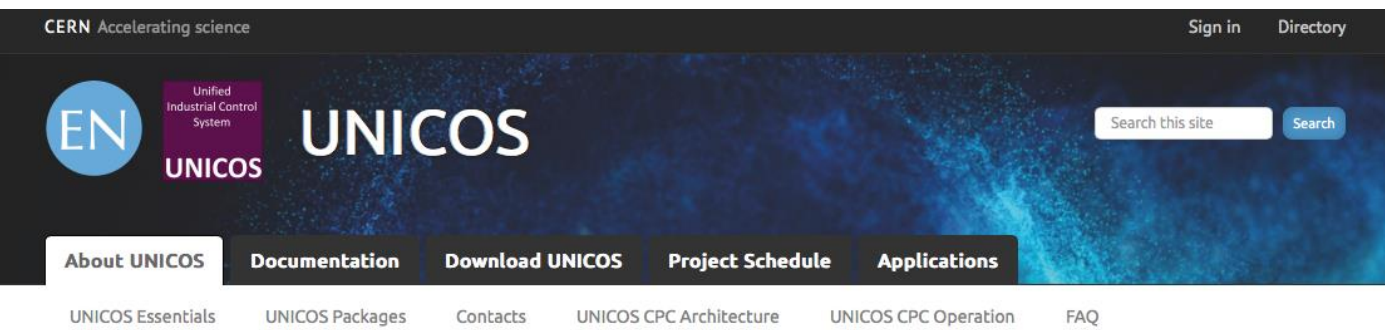

#### **About UNICOS**

#### **Introduction**

UNICOS (UNified Industrial Control System) is a CERN-made framework to develop industrial control applications. It deals with the two upper layers of a classical control system: Supervision and Control. UNICOS proposes a method to design and develop the control application which will run in commercial off-the-shelf products (e.g. SCADA and PLCs). The framework employs terminology and models of the ISA-88 standard for batch control systems.

The goal of UNICOS is to standardize the development of control applications at CERN by:

- · Emphasize good practices for both, design and operation, of the continuous process control applications
- Reduce the cost of automating continuous processes (e.g. cooling, HVAC...)
- · Optimize life-cycle engineering efforts (e.g. using automatic code generation tools)

#### Session 0: From specs to implementation